# Lecture 3: Modular Arithmetic

of a series of preparatory lectures for the Fall 2013 online course MATH:7450 (22M:305) Topics in Topology: Scientific and Engineering Applications of Algebraic Topology

Target Audience: Anyone interested in **topological data analysis**  including graduate students, faculty, industrial researchers in bioinformatics, biology, computer science, cosmology, engineering, imaging, mathematics, neurology, physics, statistics, etc.

#### Isabel K. Darcy

Mathematics Department/Applied Mathematical & Computational Sciences University of Iowa

http://www.math.uiowa.edu/~idarcy/AppliedTopology.html

Defn:  $x = y \mod z$  if  $x - y$  is a multiple of z

Examples mod 12:

Defn:  $x = y \mod z$  if  $x - y$  is a multiple of z

Examples mod 12:

 $3 = 15 \text{ mod } 12$  since  $15 - 3 = 12$  is a multiple of 12

 $3 = 27$  mod 12 since  $27 - 3 = 24$  is a multiple of 12

 $3 = -9 \mod 12$  since  $-9 - 3 = -12$  is a multiple of 12

 $12 = 0$  mod 12 since  $12 - 0 = 12$  is a multiple of 12

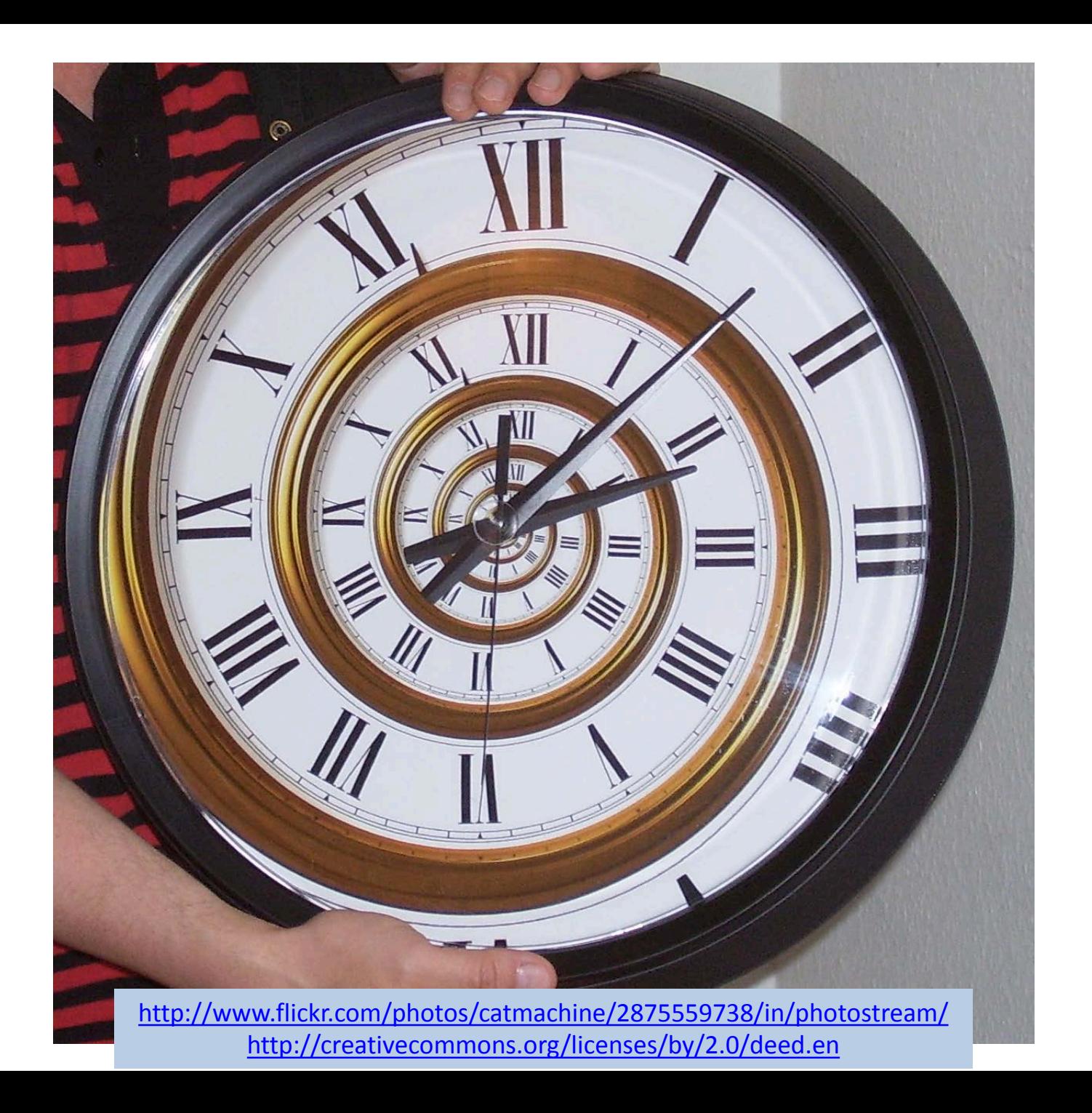

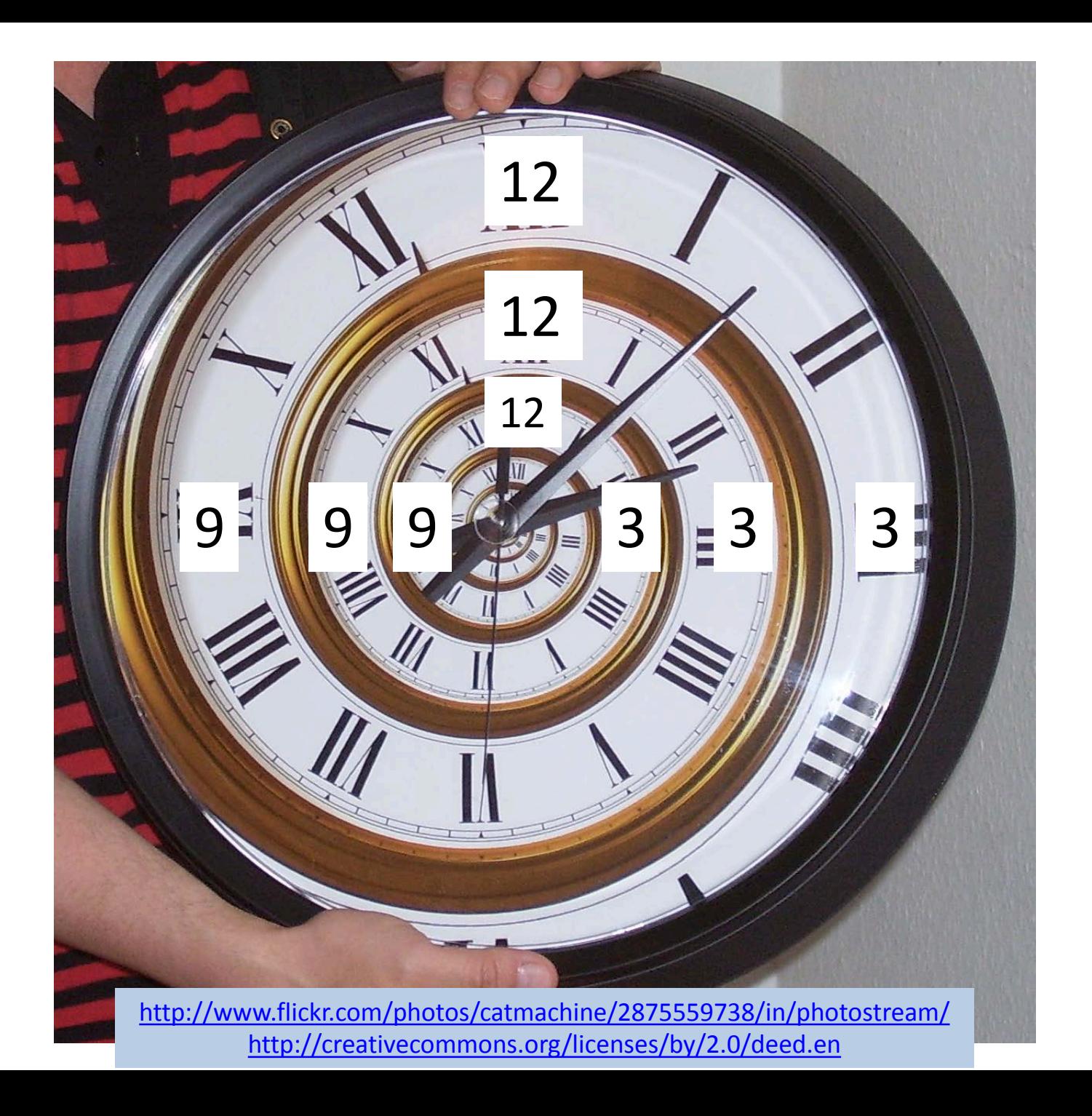

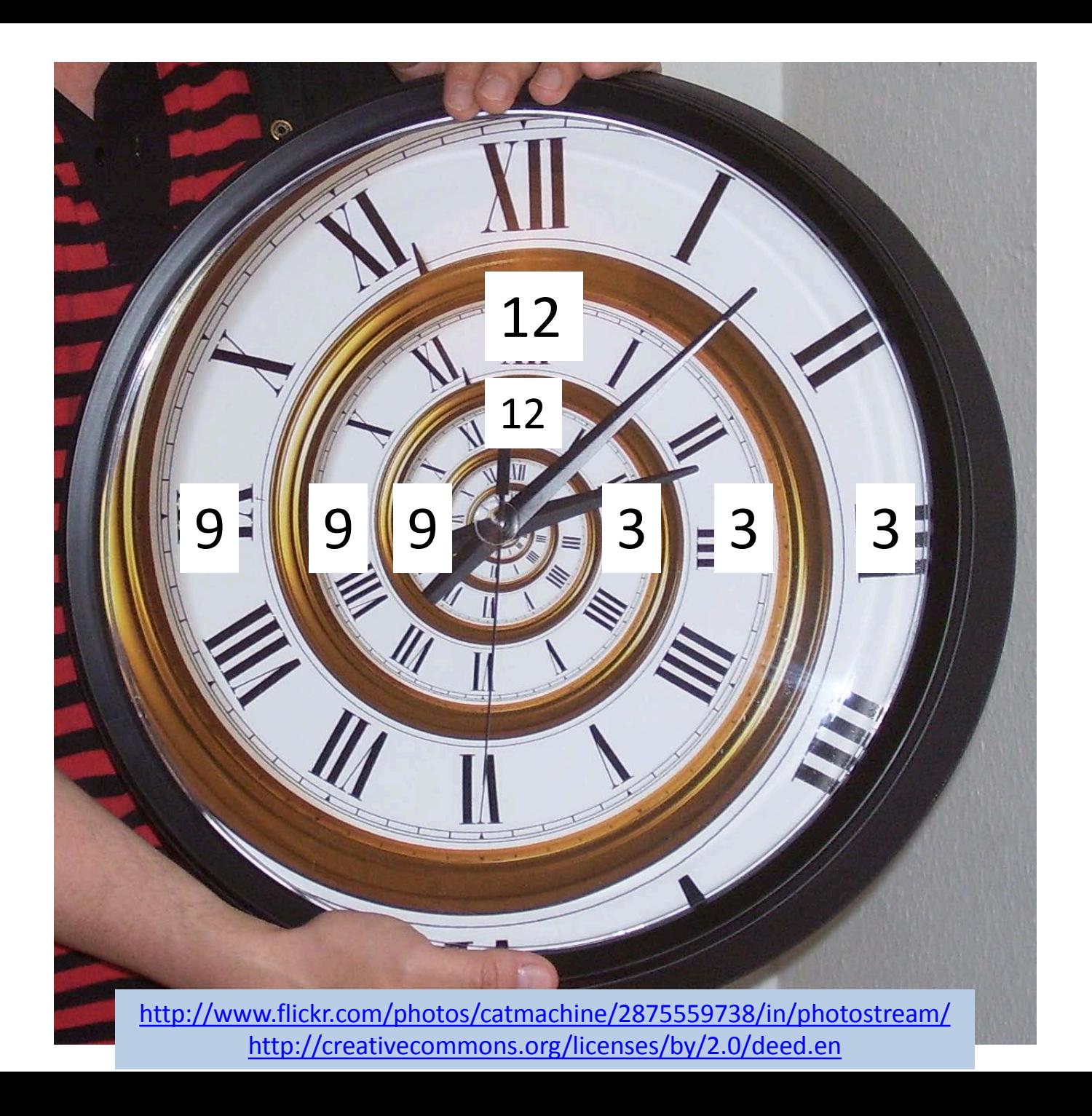

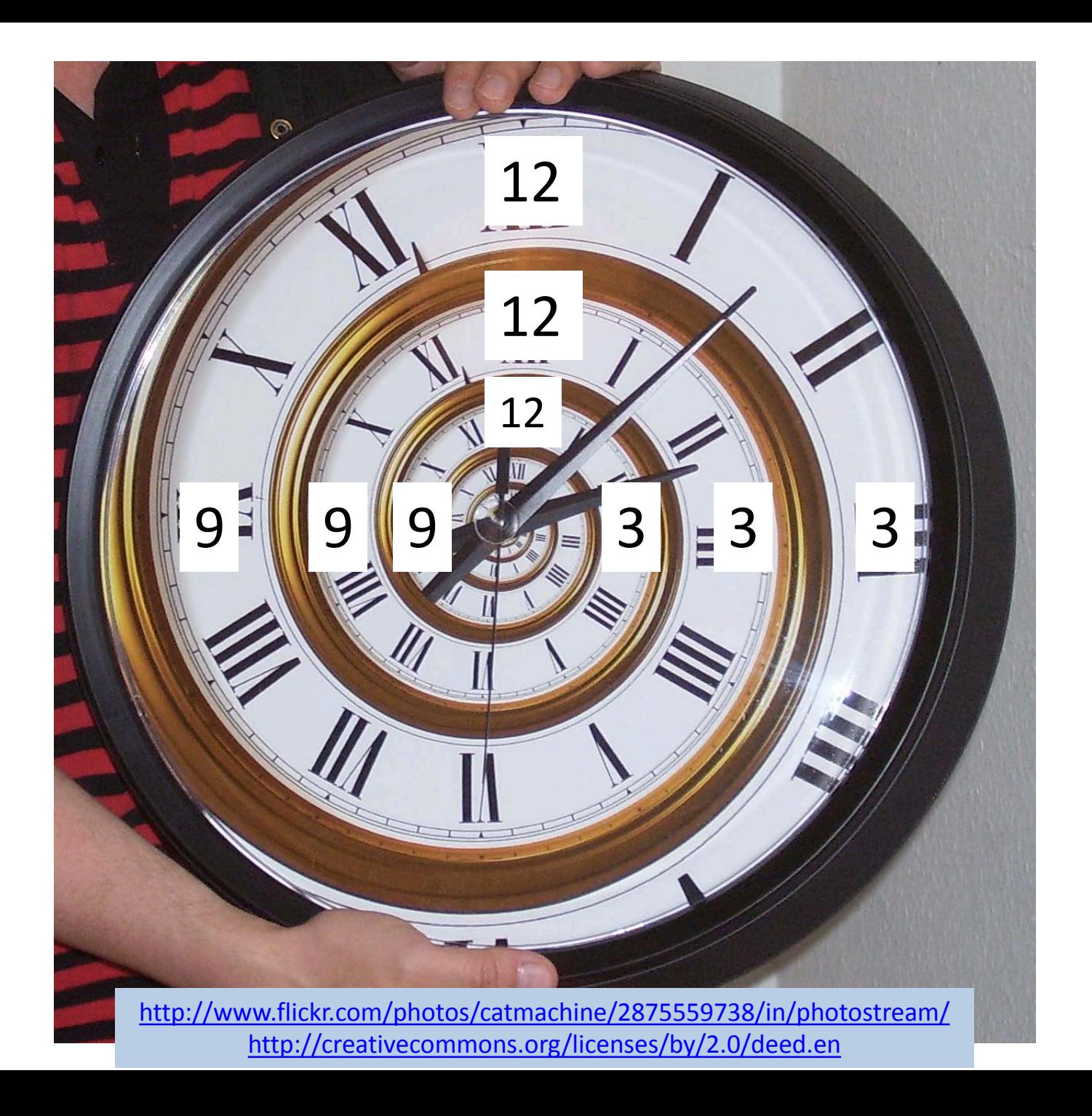

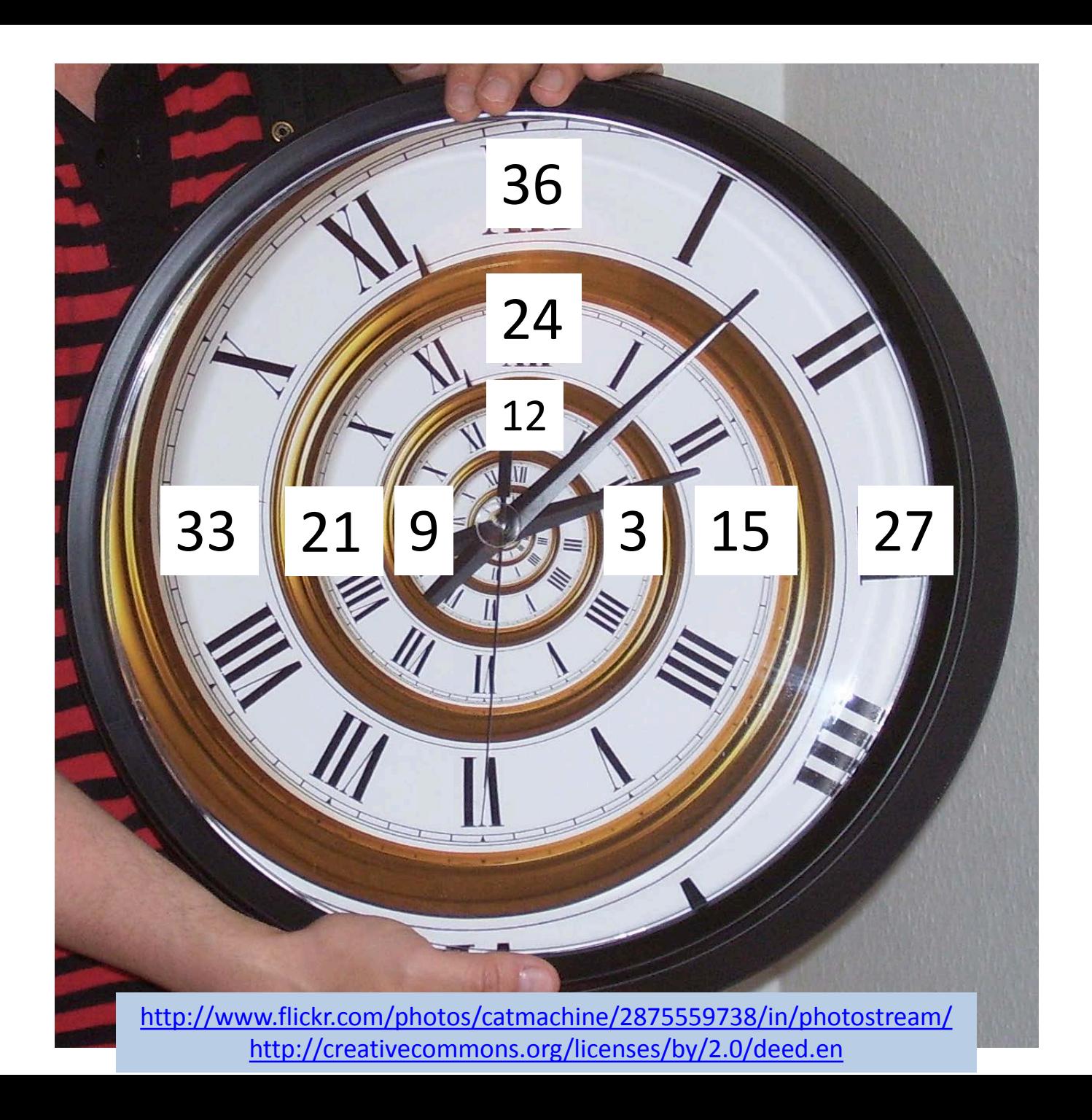

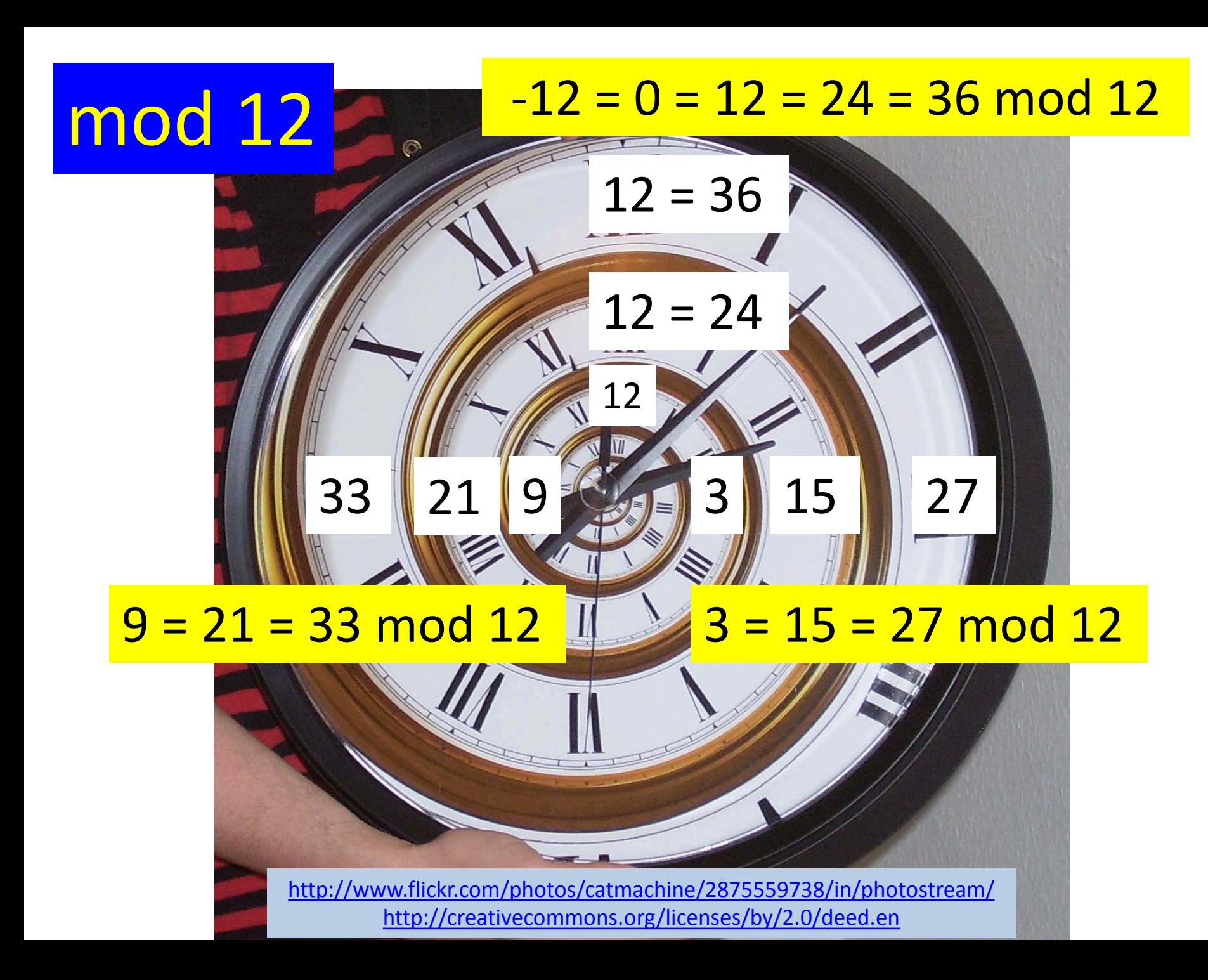

### **mod 12**

twelve =  $XII = 12 = 24 = 36 = 48 = -12 = -24 = 0$ mod 12:  $\mathbb{Z}_{12} = \{0, 1, 2, 3, 4, 5, 6, 7, 8, 9, 10, 11\}$ Addition:  $13 + 12 = 1 + 0 = 1 \text{ mod } 12$  $15 + 72 = 3 + 0 = 3 \mod 12$  $23 - 16 = 11 - 4 = -1 + 8 = -1 - 4 = -5 = 7 \mod 12$ 

Sidenote:  $3 \times 4 = 0$  mod 12

## Video insert: mod 2 = light switch Mod 2 arithmetic can be illustrated via a light switch

 $0 = no$  light

 $1 =$  light

 $1 + 1 = 0 =$  no light

 $1 + 1 + 1 = 1 =$  light

 $1 + 1 + 1 + 1 = 0 =$  no light

 $1 = 3 = 5 = 7 =$  light

 $0 = 2 = 4 = 6 =$  no light

### **mod 2**

two =  $11 = 2 = 4 = 6 = 8 = -2 = -4 = 0$  mod 2

i.e., any even number mod 2 = zero

one =  $1 = 1 = 3 = 5 = 7 = -1 = -3 = -5 = -7$ 

i.e., any odd number mod 2 = one

 $mod 2$ :  $Z_2 = Z/2Z = \{0, 1\}$ 

Defn:  $x = y \mod z$  if  $x - y$  is a multiple of z

Examples:

- $0 = 2$  mod 2 since  $2 0 = 2$  is a multiple of 2
- $0 = -8$  mod 2 since  $-8 0 = -8$  is a multiple of 2
- $1 = 3$  mod 2 since  $3 1 = 2$  is a multiple of 2

 $1 = -1$  mod 2 since  $1 - (-1) = 2$  is a multiple of 2

### **Addition modulo 2**

two =  $11 = 2 = 4 = 6 = 8 = -2 = -4 = 0$  mod 2 i.e., any even number mod 2 = zero one =  $1 = 3 = 5 = 7 = -1 = -3 = -5 = -7$ i.e., any odd number mod  $2 =$  one mod  $2: Z_2 = \{0, 1\}$ 

Addition:  $even + even = even = 0$ 

 $4 - 10 = 0 + 0 = 0$ 

even + odd = odd  $24 + 15 = 1 + 0 = 1$ 

 $odd + odd = even = 0$  $1 + 1 = 0$ 

### With  $Z_2 = \{0, 1\}$  coefficients:

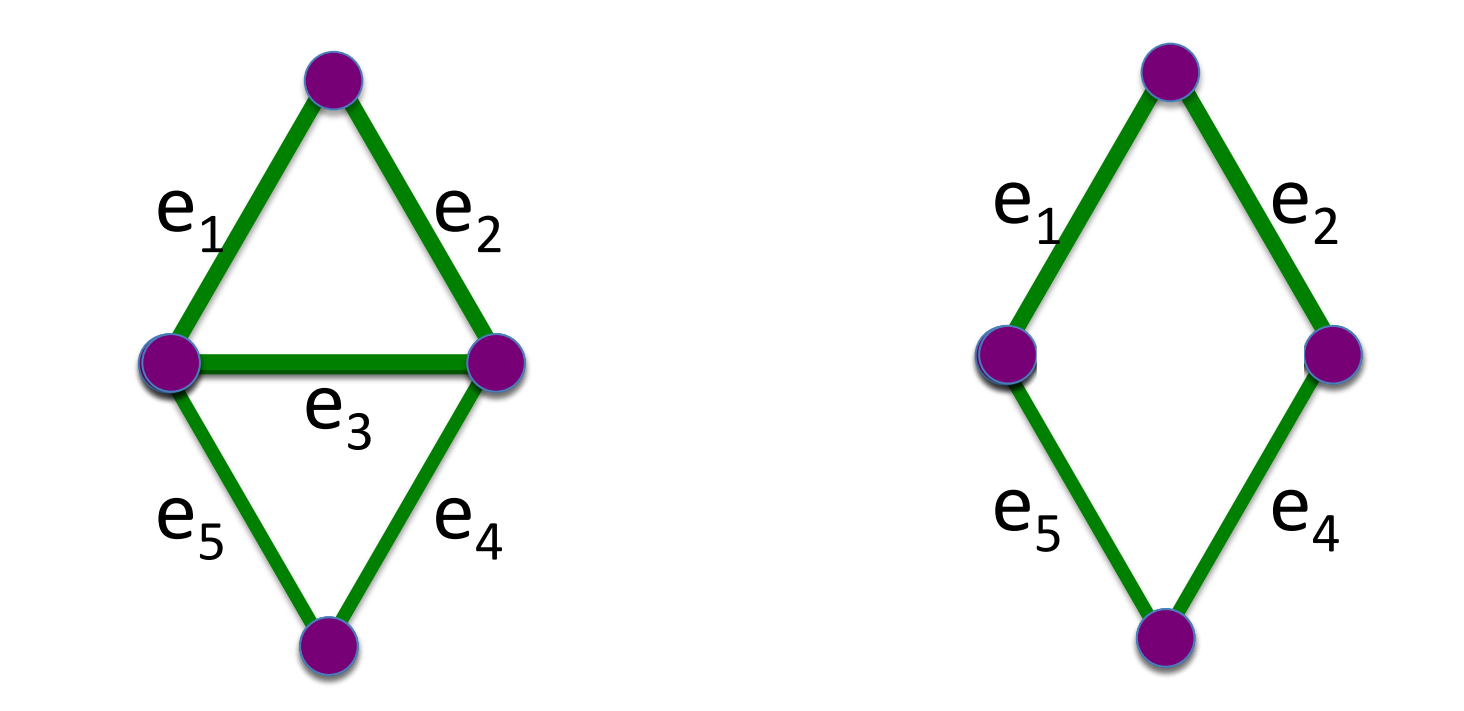

 $(e_1 + e_2 + e_3) + (e_3 + e_4 + e_5) = e_1 + e_2 + 2e_3 + e_4 + e_5$ 

 $= e_1 + e_2 + e_4 + e_5$  mod 2